## Министерство науки и высшего образования Российской Федерации Федеральное государственное автономное образовательное учреждение высшего образования «Уральский федеральный университет имени первого Президента России Б.Н. Ельцина»

УТВЕРЖДАЮ Директор по образовательной деятельности

\_\_\_\_\_\_\_\_\_\_\_\_\_\_\_\_\_\_\_ С.Т. Князев

 $\langle \langle \underline{\hspace{15mm}} \rangle \rangle$ 

# **РАБОЧАЯ ПРОГРАММА МОДУЛЯ**

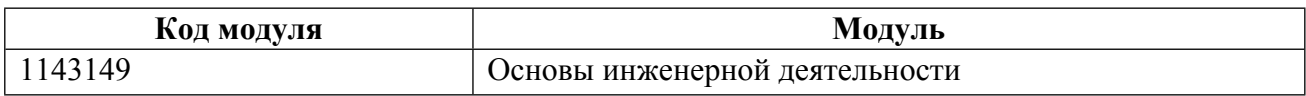

**Екатеринбург**

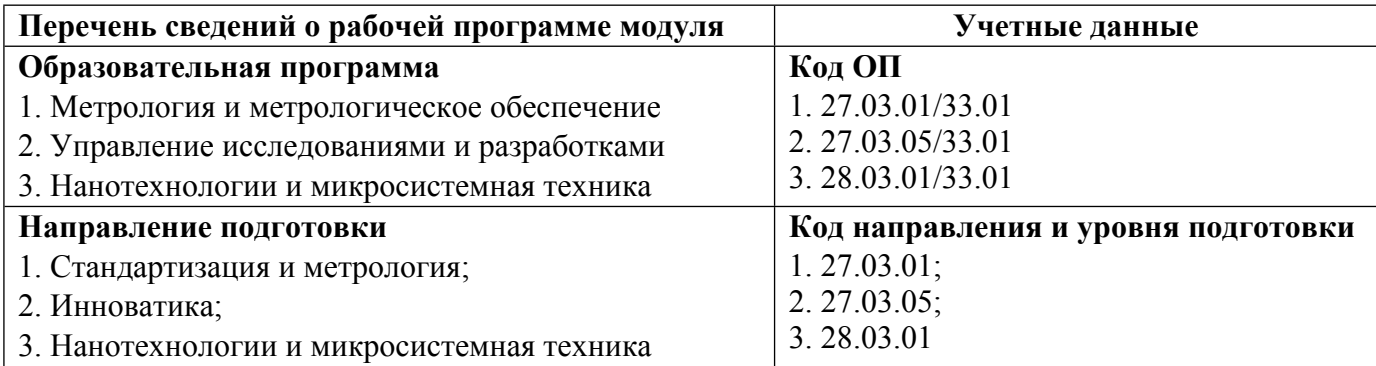

Программа модуля составлена авторами:

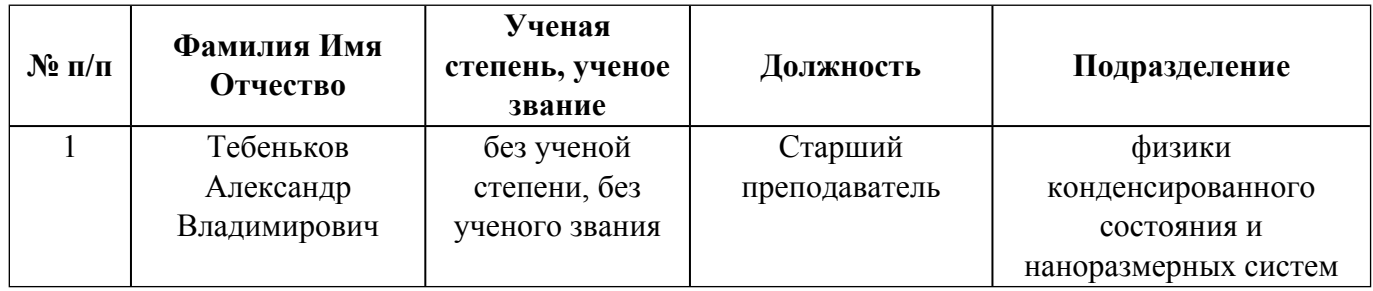

# **Согласовано:**

Управление образовательных программ Е.С. Комарова

#### **1. ОБЩАЯ ХАРАКТЕРИСТИКА МОДУЛЯ Основы инженерной деятельности**

#### **1.1. Аннотация содержания модуля**

В модуль входят дисциплины «Инженерная и компьютерная графика» и «Прикладная механика». Дисциплина «Инженерная и компьютерная графика» посвящена изучению основных положений и методов математического моделирования, освоению способов построения физических, математических и компьютерных моделей. Дисциплина направлена на: изучение и практическое освоение методов и алгоритмов создания плоских и трехмерных реалистических изображений в памяти компьютера и на экране дисплея, развитие способности 2D и 3D моделирования деталей и объектов; формирование умения использовать средства автоматизированного проектирования при разработке конструкторской документации; выработку практических навыков по разработке конструкторской документации, рабочих чертежей в соответствие с требованиями стандартов ЕСКД и СПДС. Курс «Прикладная механика» посвящен изучению основных принципов инженерных расчетов и применению полученных знаний в практике решения соответствующих задач. Рассматривается постановка задач, построение расчетных моделей реальных конструкций и их элементов. Рассматривается проблема моделирования систем, поскольку здесь сочетаются кинематические, динамические, прочностные аспекты, а также факторы надежности конструкций.

#### **1.2. Структура и объем модуля**

Таблица 1

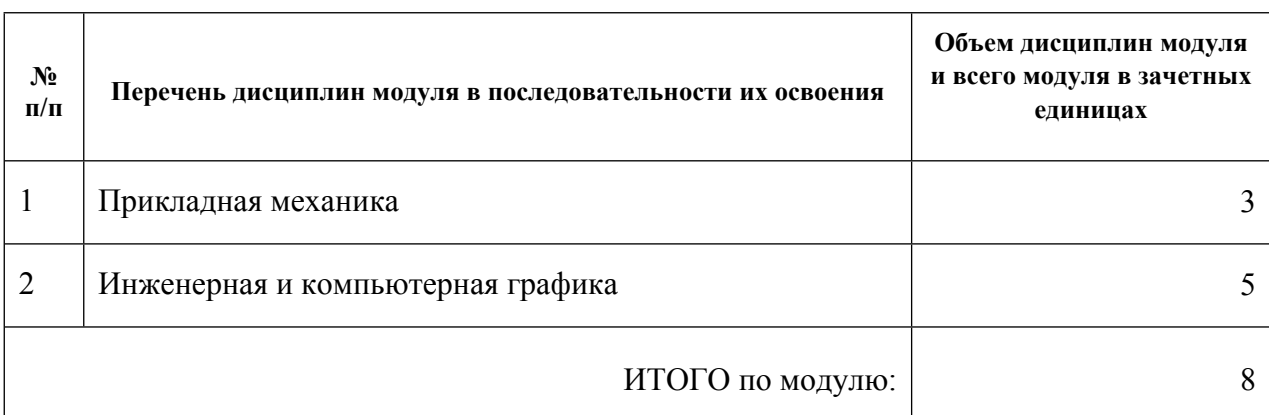

#### **1.3.Последовательность освоения модуля в образовательной программе**

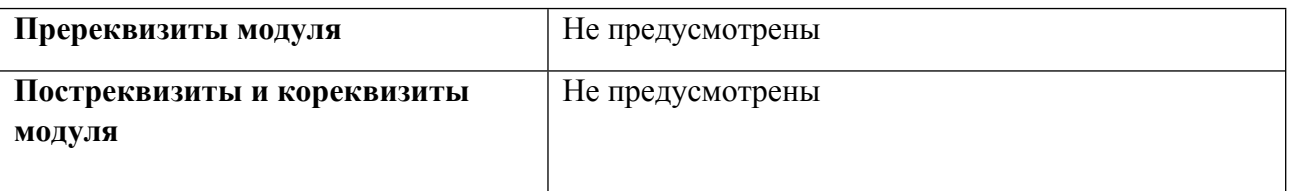

## **1.4. Распределение компетенций по дисциплинам модуля, планируемые результаты обучения (индикаторы) по модулю**

Таблица 2

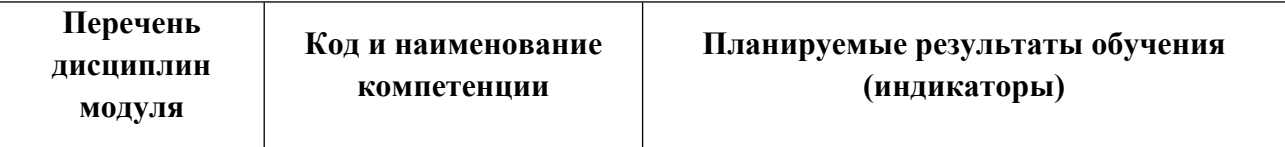

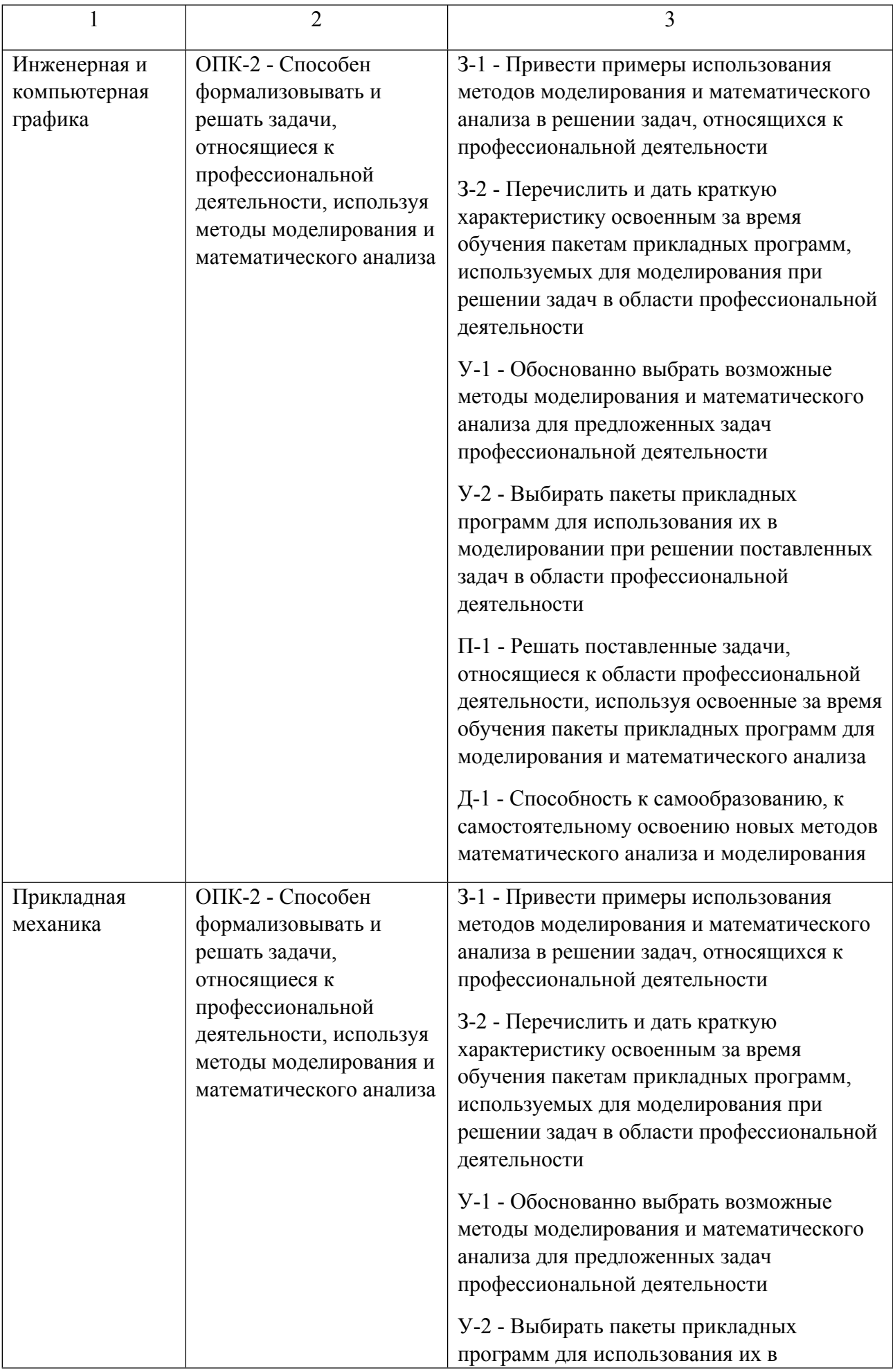

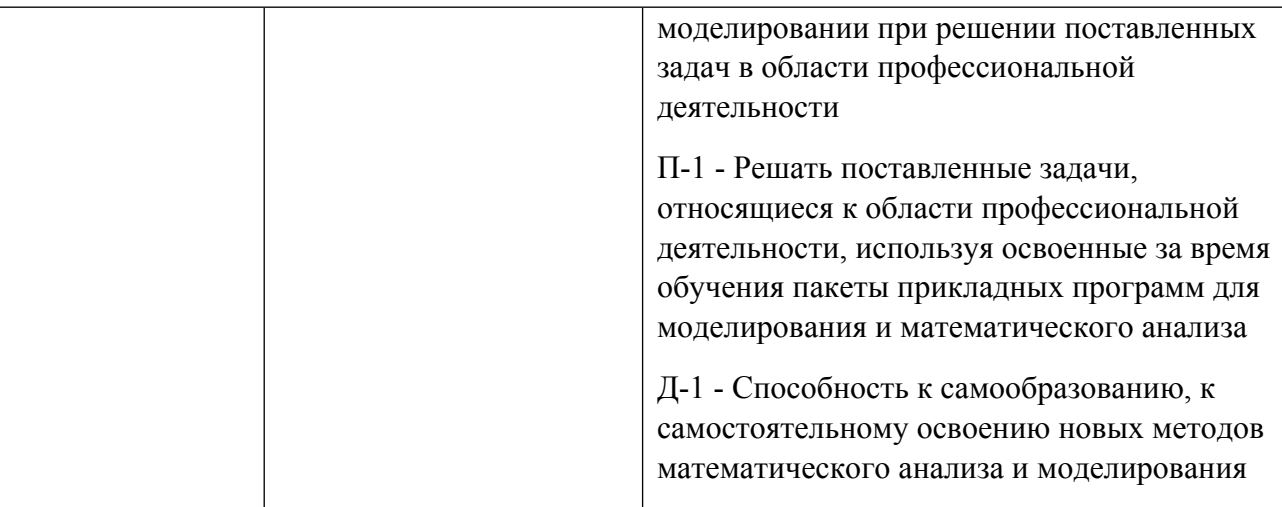

## **1.5. Форма обучения**

Обучение по дисциплинам модуля может осуществляться в очной формах.

# **РАБОЧАЯ ПРОГРАММА ДИСЦИПЛИНЫ Прикладная механика**

Рабочая программа дисциплины составлена авторами:

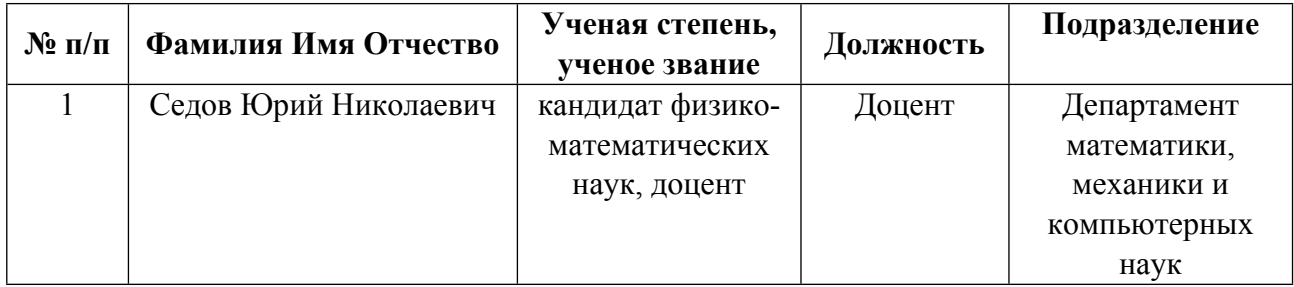

**Рекомендовано учебно-методическим советом института** Естественных наук и математики

Протокол № \_3\_ от \_14.05.2021\_ г.

## **1. СОДЕРЖАНИЕ И ОСОБЕННОСТИ РЕАЛИЗАЦИИ ДИСЦИПЛИНЫ**

#### **Авторы:**

 **Седов Юрий Николаевич, Доцент, Департамент математики, механики и компьютерных наук**

#### **1.1. Технологии реализации, используемые при изучении дисциплины модуля**

- Традиционная (репродуктивная) технология
- Разноуровневое (дифференцированное) обучение
	- o Базовый уровень

*\*Базовый I уровень – сохраняет логику самой науки и позволяет получить упрощенное, но верное и полное представление о предмете дисциплины, требует знание системы понятий, умение решать проблемные ситуации. Освоение данного уровня результатов обучения должно обеспечить формирование запланированных компетенций и позволит обучающемуся на минимальном уровне самостоятельности и ответственности выполнять задания;*

Продвинутый II уровень - углубляет и обогащает базовый уровень как по содержанию, так и по глубине проработки *материала дисциплины. Это происходит за счет включения дополнительной информации. Данный уровень требует умения решать проблемы в рамках курса и смежных курсов посредством самостоятельной постановки цели и выбора программы действий. Освоение данного уровня результатов обучения позволит обучающемуся повысить уровень самостоятельности и ответственности до творческого применения знаний и умений.*

## **1.2. Содержание дисциплины**

#### Таблица 1.1

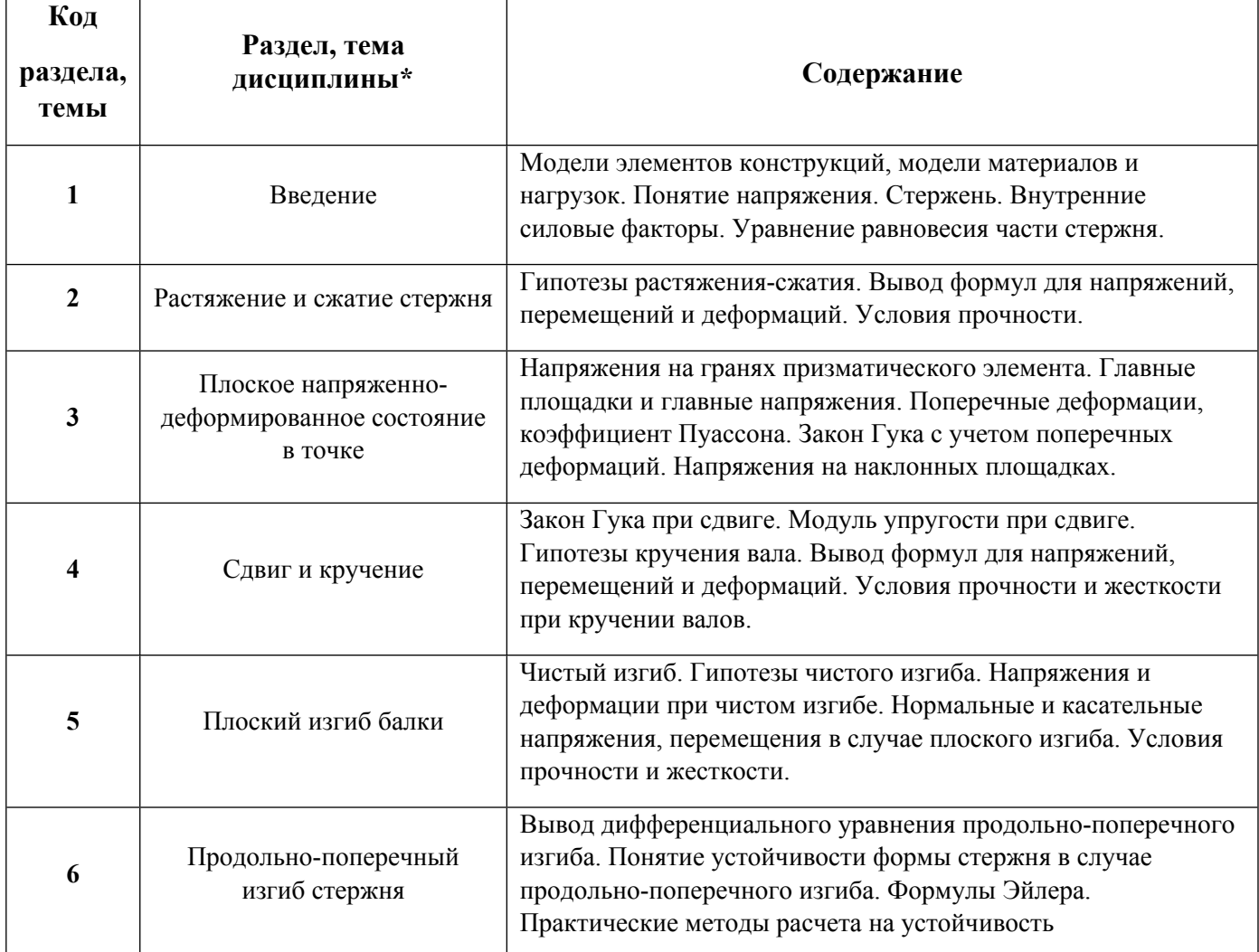

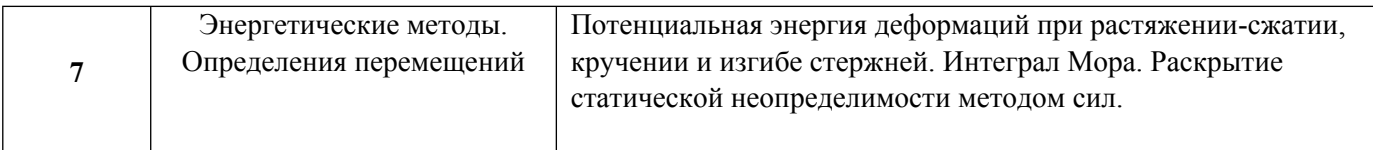

## 1.3. Направление, виды воспитательной деятельности и используемые технологии

Таблица 1.2

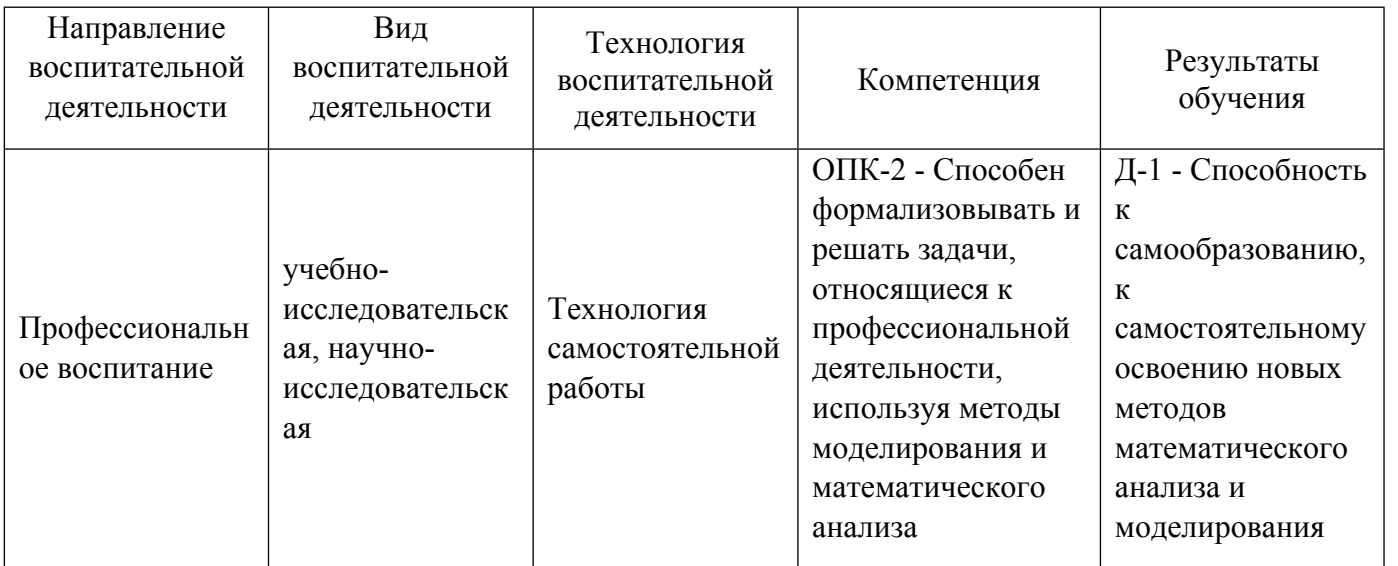

1.4. Программа дисциплины реализуется .

## **2. УЧЕБНО-МЕТОДИЧЕСКОЕ И ИНФОРМАЦИОННОЕ ОБЕСПЕЧЕНИЕ ДИСЦИПЛИНЫ**

#### **Прикладная механика**

## **Электронные ресурсы (издания)**

1. Бегун, П. И.; Прикладная механика : учебник.; Политехника, Санкт-Петербург; 2012; https://biblioclub.ru/index.php?page=book&id=124008 (Электронное издание)

2. Бегун, , П. И.; Прикладная механика : учебник.; Политехника, Санкт-Петербург; 2020; http://www.iprbookshop.ru/94831.html (Электронное издание)

3. ; Техническая механика. Сопротивление материалов (теория и практика) : учебное пособие.; Воронежский государственный университет инженерных технологий, Воронеж; 2013; https://biblioclub.ru/index.php?page=book&id=141630 (Электронное издание)

4. Беликов, Г. И.; Техническая механика. Сопротивление материалов: Обучающие модули : учебное пособие.; Волгоградский государственный архитектурно-строительный университет, Волгоград; 2014; https://biblioclub.ru/index.php?page=book&id=434815 (Электронное издание)

5. ; Прикладная механика : учебное пособие.; Казанский научно-исследовательский технологический университет (КНИТУ), Казань; 2014; https://biblioclub.ru/index.php?page=book&id=428011 (Электронное издание)

6. ; Прикладная механика : учебное пособие.; Казанский национальный исследовательский технологический университет, Казань; 2014; http://www.iprbookshop.ru/62001.html (Электронное издание)

## **Печатные издания**

1. , Джамай, В. В., Дроздов, Ю. Н., Самойлов, Е. А., Станкевич, А. И., Чуркина, Т. Ю.; Прикладная механика : учеб. для студентов вузов, обучающихся по направлениям подгот. и специальностям высш. проф. образования в обл. техники и технологии.; Дрофа, Москва; 2004 (5 экз.)

2. , Джамай, В. В.; Прикладная механика : учебник для бакалавров вузов, обучающихся по направлениям подготовки и специальностям высшего профессионального образования в области техники и технологии.; Юрайт, Москва; 2013 (2 экз.)

## **Профессиональные базы данных, информационно-справочные системы**

Электронная библиотека УрФУ [https://opac.urfu.ru]

Электронный научный архив УрФУ [https://elar.urfu.ru]

Портал информационно-образовательных ресурсов УрФУ [https://study.urfu.ru]

Университетская библиотека онлайн [http://biblioclub.ru]

Зональная научная библиотека УрФУ [https://lib.urfu.ru]

## **Материалы для лиц с ОВЗ**

Весь контент ЭБС представлен в виде файлов специального формата для воспроизведения синтезатором речи, а также в тестовом виде, пригодном для прочтения с использованием экранной лупы и настройкой контрастности.

#### **Базы данных, информационно-справочные и поисковые системы**

1. Российская государственная библиотека. URL: http://www.rsl.ru

2. Государственная публичная научно-техническая библиотека России. URL: http://www.gpntb.ru

# **3. МАТЕРИАЛЬНО-ТЕХНИЧЕСКОЕ ОБЕСПЕЧЕНИЕ ДИСЦИПЛИНЫ**

#### **Прикладная механика**

## **Сведения об оснащенности дисциплины специализированным и лабораторным оборудованием и программным обеспечением**

Таблица 3.1

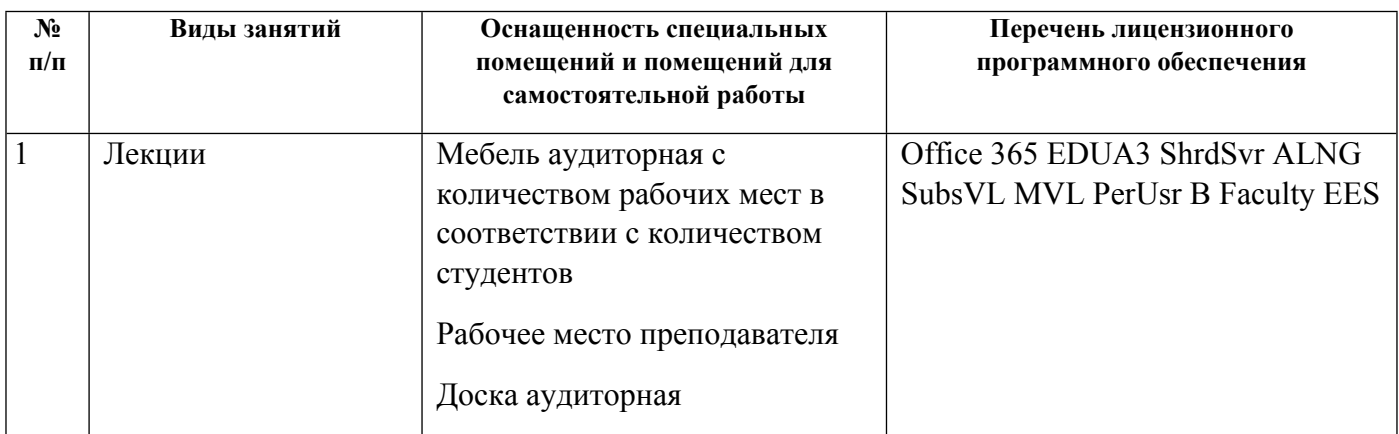

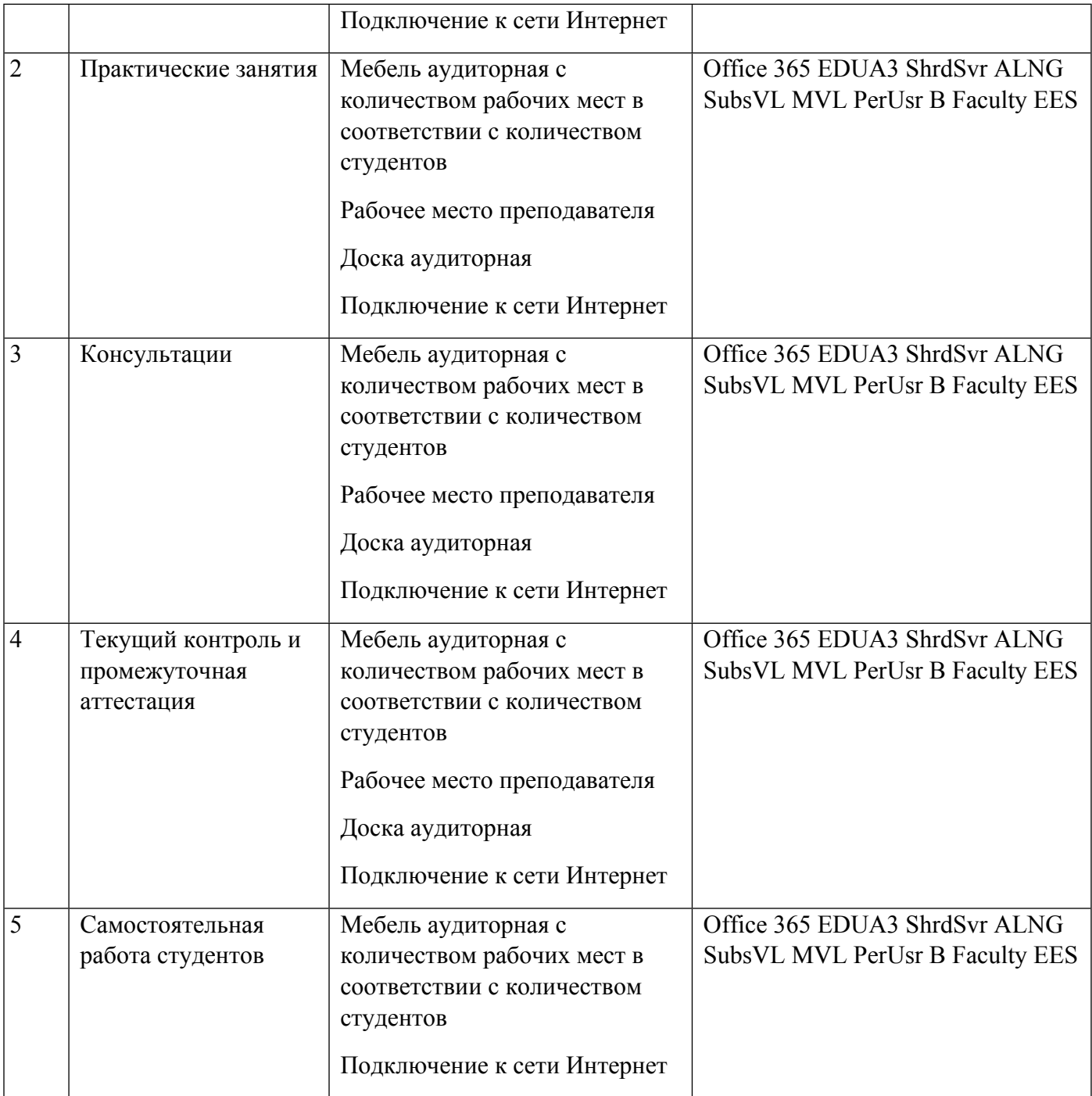

# **РАБОЧАЯ ПРОГРАММА ДИСЦИПЛИНЫ Инженерная и компьютерная графика**

Рабочая программа дисциплины составлена авторами:

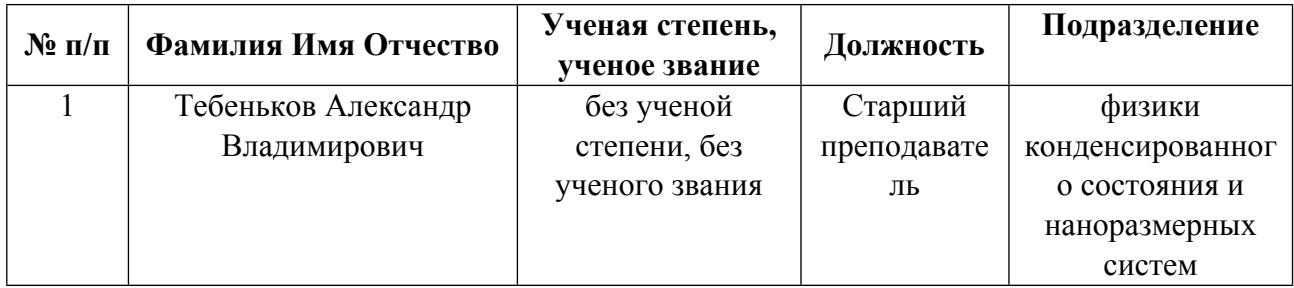

**Рекомендовано учебно-методическим советом института** Естественных наук и математики

Протокол № \_3\_ от \_14.05.2021\_ г.

## **1. СОДЕРЖАНИЕ И ОСОБЕННОСТИ РЕАЛИЗАЦИИ ДИСЦИПЛИНЫ**

**Авторы:** 

 **Тебеньков Александр Владимирович, Старший преподаватель, физики конденсированного состояния и наноразмерных систем**

**1.1. Технологии реализации, используемые при изучении дисциплины модуля**

- Традиционная (репродуктивная) технология
- Разноуровневое (дифференцированное) обучение
	- o Базовый уровень

*\*Базовый I уровень – сохраняет логику самой науки и позволяет получить упрощенное, но верное и полное представление о предмете дисциплины, требует знание системы понятий, умение решать проблемные ситуации. Освоение данного уровня результатов обучения должно обеспечить формирование запланированных компетенций и позволит обучающемуся на минимальном уровне самостоятельности и ответственности выполнять задания;*

Продвинутый II уровень - углубляет и обогащает базовый уровень как по содержанию, так и по глубине проработки *материала дисциплины. Это происходит за счет включения дополнительной информации. Данный уровень требует умения решать проблемы в рамках курса и смежных курсов посредством самостоятельной постановки цели и выбора программы действий. Освоение данного уровня результатов обучения позволит обучающемуся повысить уровень самостоятельности и ответственности до творческого применения знаний и умений.*

#### **1.2. Содержание дисциплины**

Таблица 1.1

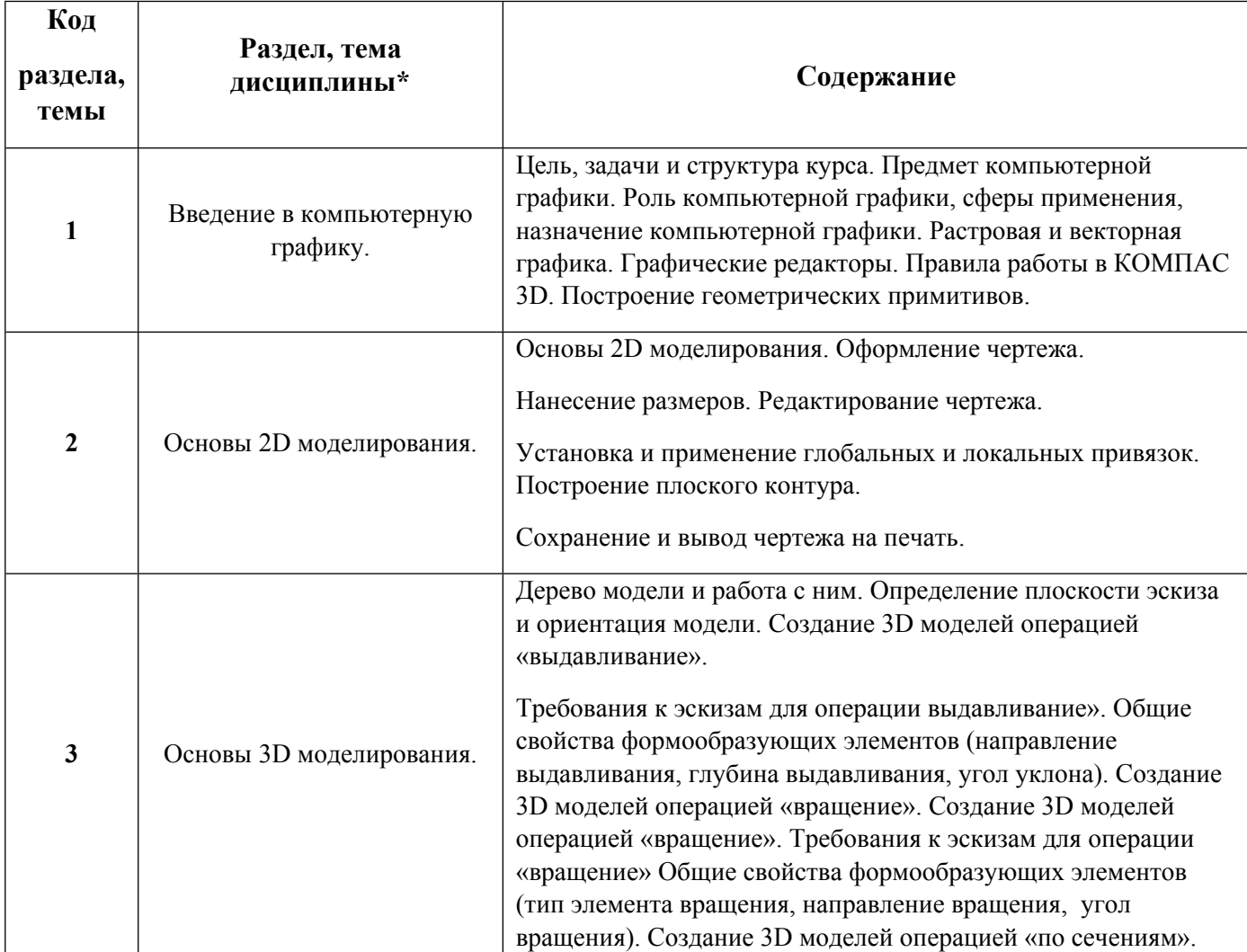

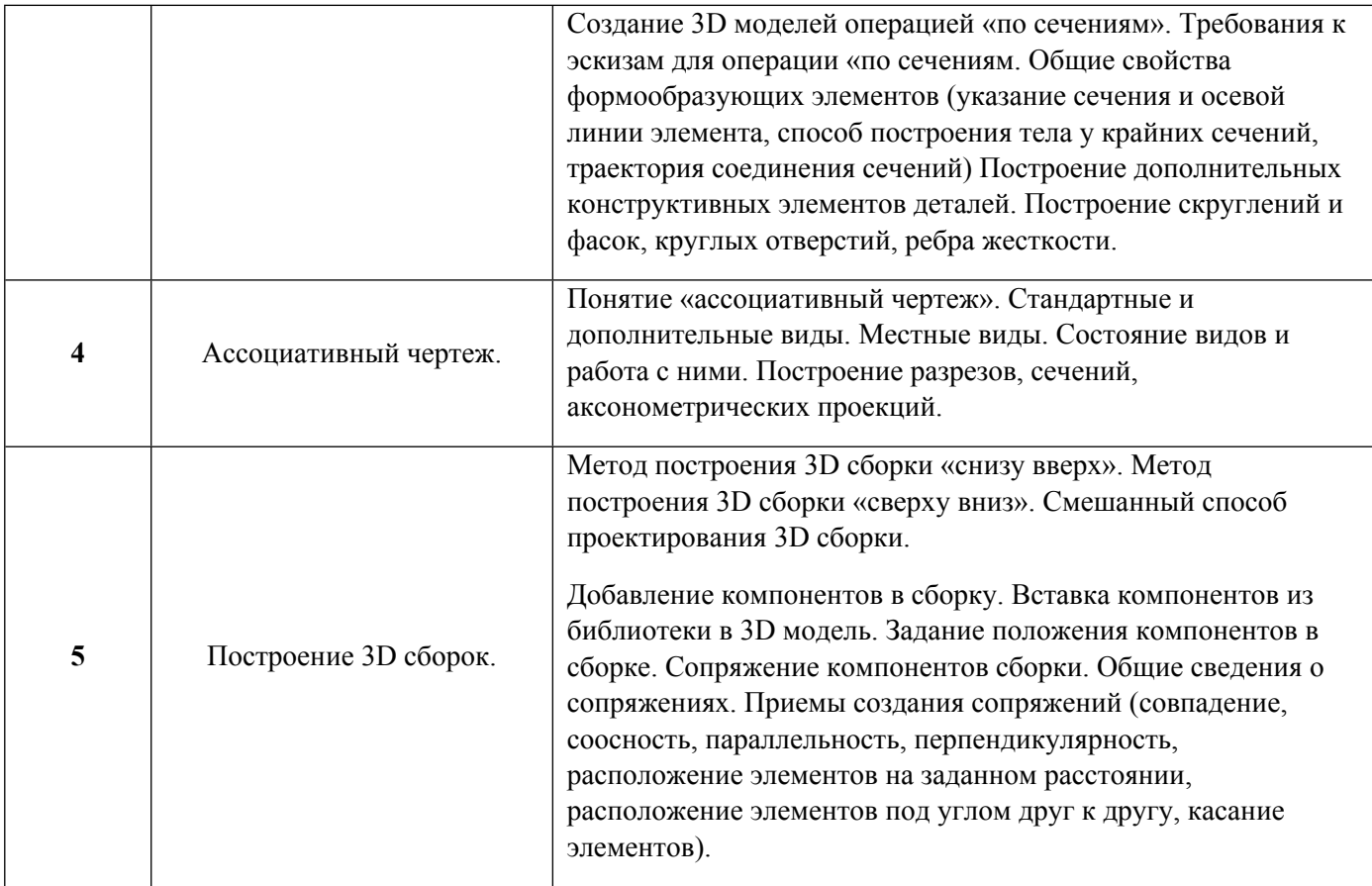

## 1.3. Направление, виды воспитательной деятельности и используемые технологии

Таблица 1.2

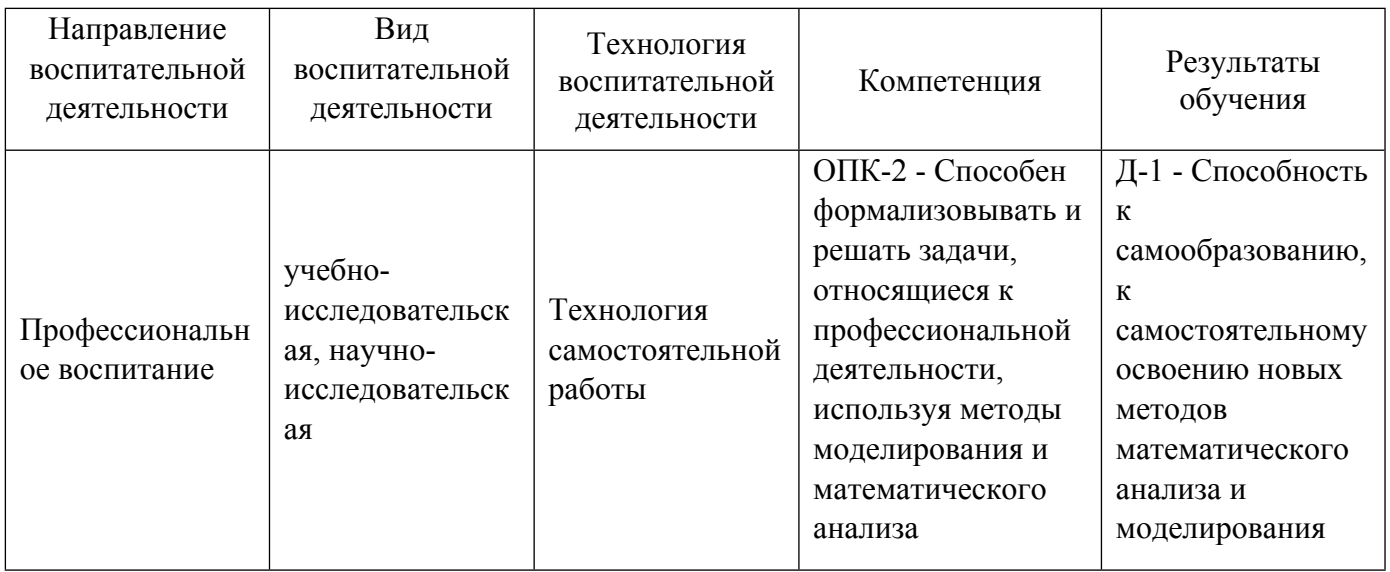

1.4. Программа дисциплины реализуется на государственном языке Российской Федерации .

## **2. УЧЕБНО-МЕТОДИЧЕСКОЕ И ИНФОРМАЦИОННОЕ ОБЕСПЕЧЕНИЕ ДИСЦИПЛИНЫ**

## **Инженерная и компьютерная графика**

## **Электронные ресурсы (издания)**

1. Конакова, И. П., Нестерова, Т. В.; Инженерная и компьютерная графика. Общие правила выполнения

чертежей : учебное пособие для студентов вуза, обучающихся по направлениям подготовки 22.03.02 "Металлургия", 27.03.01 "Стандартизация и метрология", 29.03.04 "Технология художественной обработки материалов".; Издательство Уральского университета, Екатеринбург; 2018; http://hdl.handle.net/10995/59176 (Электронное издание)

2. Конакова, , И. П., Мещаниновой, , Т. В.; Инженерная и компьютерная графика : учебное пособие для спо.; Профобразование, Уральский федеральный университет, Саратов, Екатеринбург; 2019; http://www.iprbookshop.ru/87804.html (Электронное издание)

#### **Печатные издания**

1. Королев, Ю. И.; Инженерная и компьютерная графика : [учебное пособие для студентов вузов технических специальностей].; Питер, Санкт-Петербург [и др.]; 2014 (16 экз.)

2. Куликов, В. П.; Инженерная графика : [учебник для среднего проф. образования].; ФОРУМ, Москва; 2009 (19 экз.)

3. ; Инженерная и компьютерная графика : Учебник для вузов.; Высш. шк., Москва; 1996 (30 экз.)

4. Королев, Ю. И.; Начертательная геометрия : учебник для вузов инженерно-технических специальностей.; Питер, Москва ; Санкт-Петербург ; Нижний Новгород [и др.]; 2010 (5 экз.)

5. Чекмарев, А. А.; Инженерная графика : учебник для прикладного бакалавриата студентов немашиностроительных специальностей.; Юрайт, Москва; 2015 (100 экз.)

## **Профессиональные базы данных, информационно-справочные системы**

Электронная библиотека УрФУ [https://opac.urfu.ru]

Электронный научный архив УрФУ [https://elar.urfu.ru]

Портал информационно-образовательных ресурсов УрФУ [https://study.urfu.ru]

Университетская библиотека онлайн [http://biblioclub.ru]

Зональная научная библиотека УрФУ [https://lib.urfu.ru]

## **Материалы для лиц с ОВЗ**

Весь контент ЭБС представлен в виде файлов специального формата для воспроизведения синтезатором речи, а также в тестовом виде, пригодном для прочтения с использованием экранной лупы и настройкой контрастности.

## **Базы данных, информационно-справочные и поисковые системы**

1. Российская государственная библиотека. URL: http://www.rsl.ru

2. Государственная публичная научно-техническая библиотека России. URL: http://www.gpntb.ru

## **3. МАТЕРИАЛЬНО-ТЕХНИЧЕСКОЕ ОБЕСПЕЧЕНИЕ ДИСЦИПЛИНЫ**

## **Инженерная и компьютерная графика**

**Сведения об оснащенности дисциплины специализированным и лабораторным оборудованием и программным обеспечением**

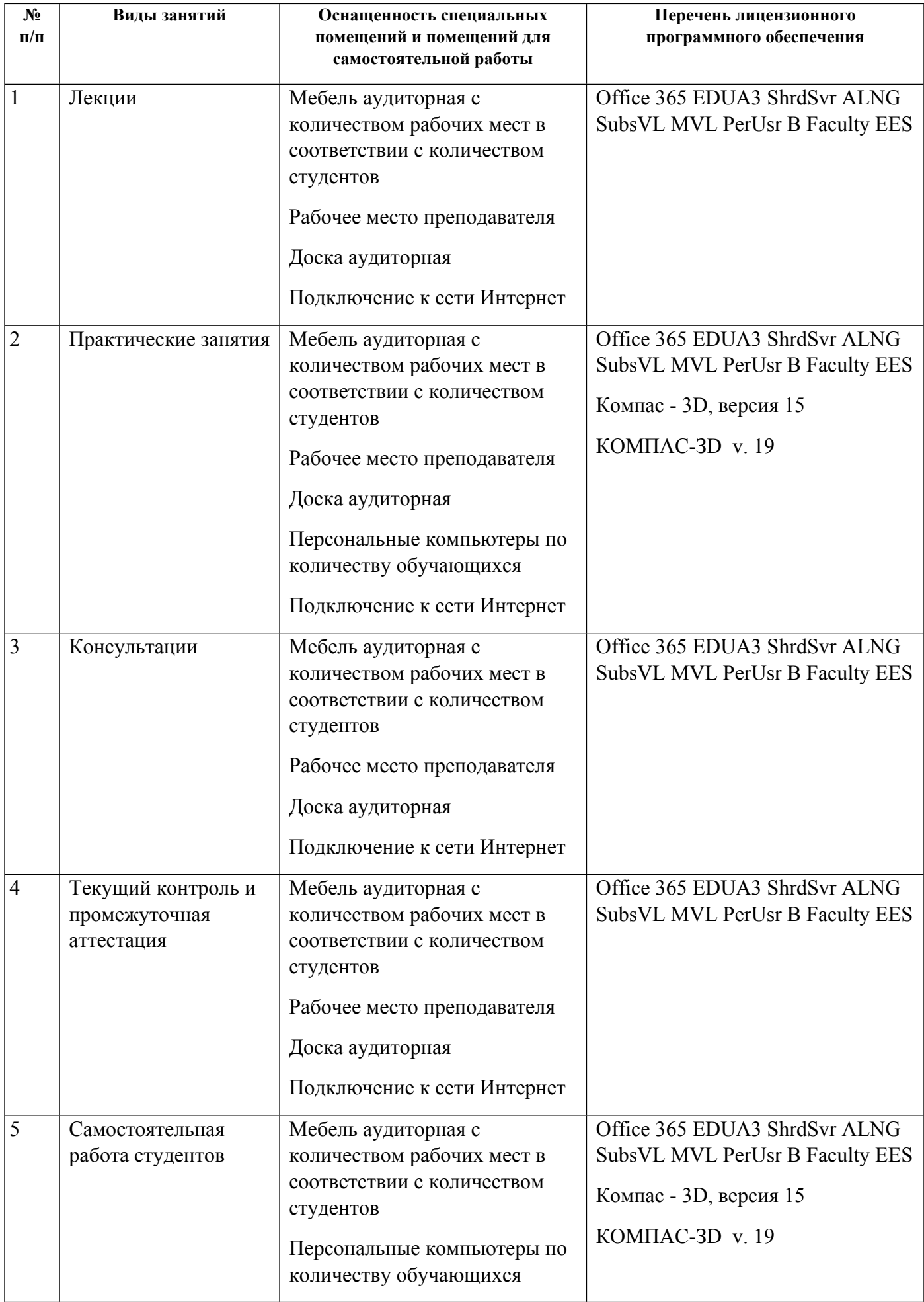

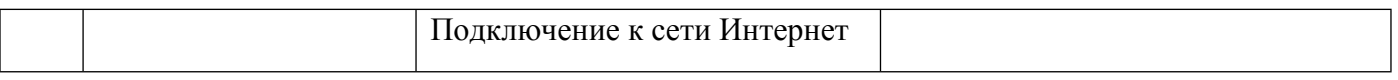